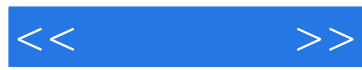

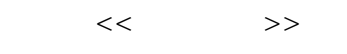

- 13 ISBN 9787121145278
- 10 ISBN 7121145278

出版时间:2011-10

页数:352

PDF

更多资源请访问:http://www.tushu007.com

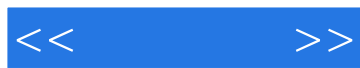

 $\alpha$ 

 $\mathcal{D}$ 

*Page 2*

 $\mu$  $\mathcal{R}$ 

 $\frac{1}{\sqrt{2}}$  ,  $\frac{1}{\sqrt{2}}$  ,  $\frac{1}{\sqrt{2}}$  ,  $\frac{1}{\sqrt{2}}$  ,  $\frac{1}{\sqrt{2}}$  ,  $\frac{1}{\sqrt{2}}$  ,  $\frac{1}{\sqrt{2}}$  ,  $\frac{1}{\sqrt{2}}$  ,  $\frac{1}{\sqrt{2}}$  ,  $\frac{1}{\sqrt{2}}$  ,  $\frac{1}{\sqrt{2}}$  ,  $\frac{1}{\sqrt{2}}$  ,  $\frac{1}{\sqrt{2}}$  ,  $\frac{1}{\sqrt{2}}$  ,  $\frac{1}{\sqrt{2}}$ 

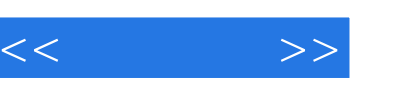

 $\rightarrow$   $\rightarrow$  $\mathcal{M}$ 

《创业密码—新手淘宝开店》适合想在淘宝网上开店,进行网上创业者阅读,也适合正在经营淘

 $<<\qquad \qquad >>$ 

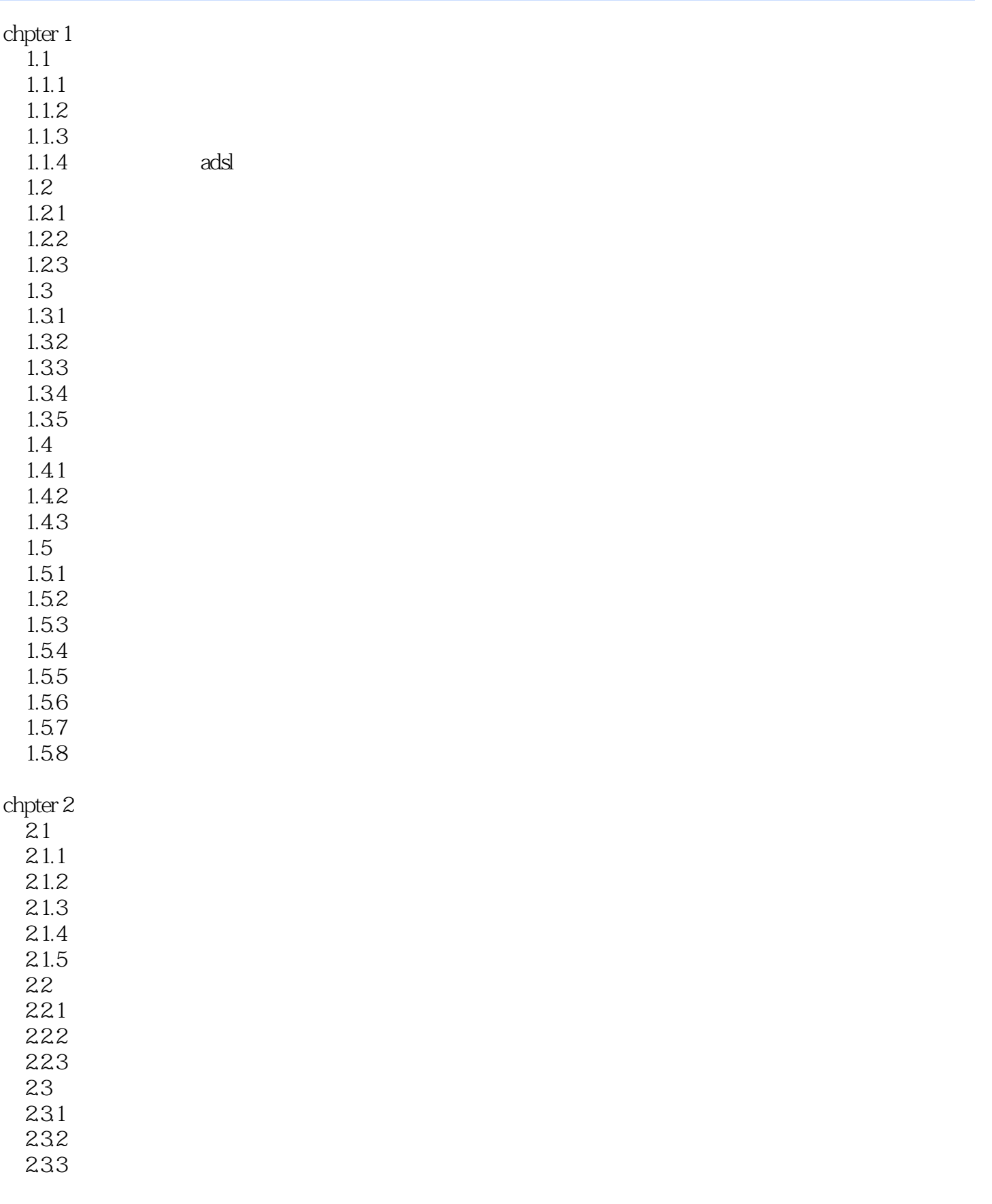

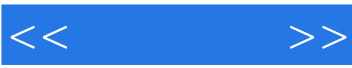

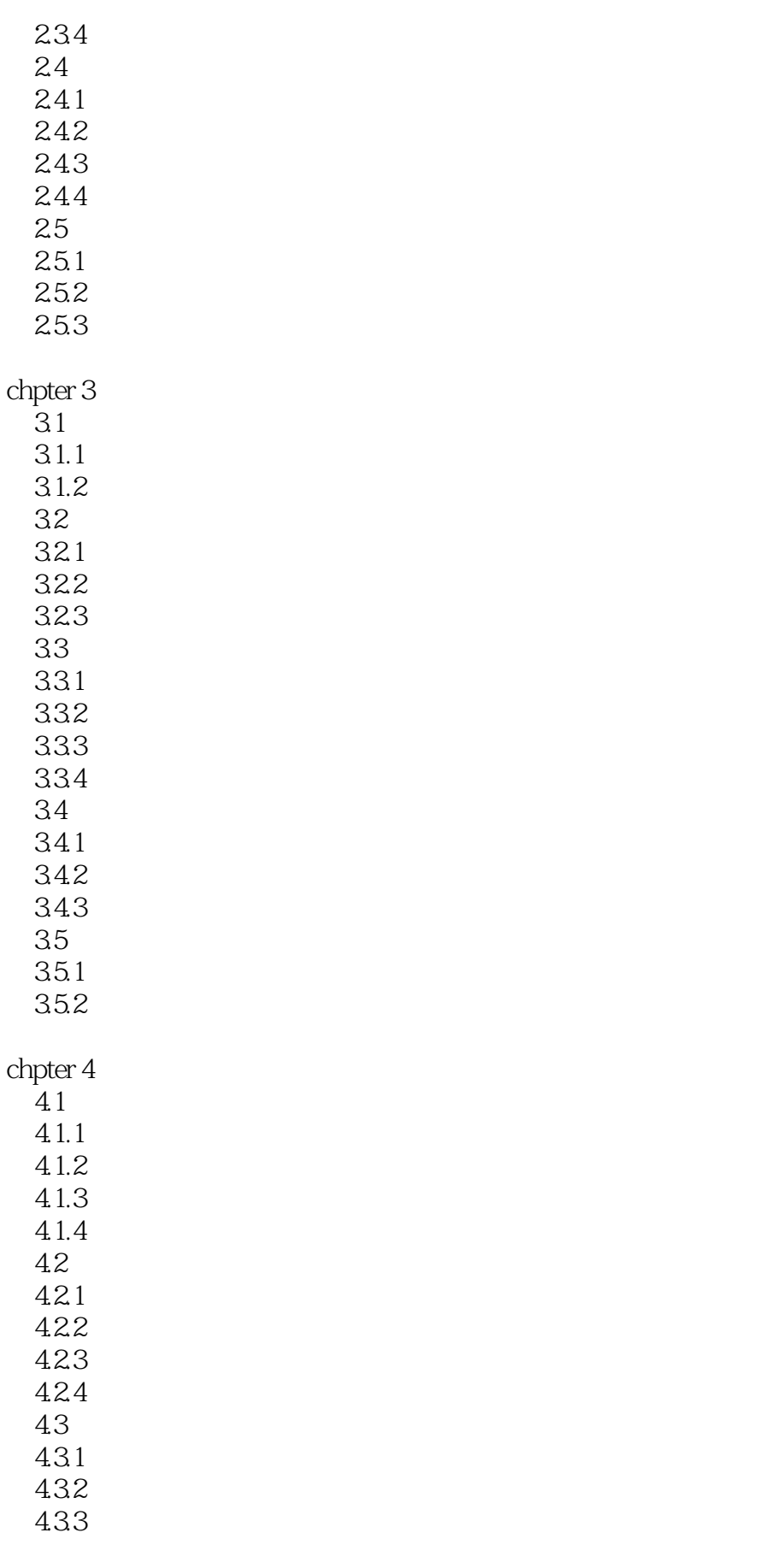

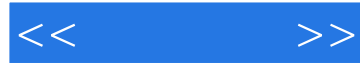

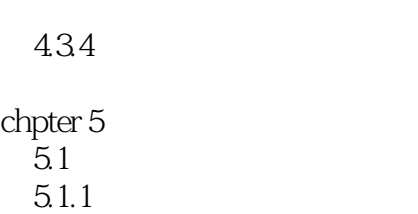

 $5.1.2$  $5.1.3$  $5.1.4$ 

 $5.1.5$  $5.2$ 

 $5.21$ 

 $5.22$ 5.23

5.3

5.3.1

5.32 5.33

5.34

5.35

#### chpter 6

 $6.1$  $6.1.1$  $6.1.2$ 6.1.3

 $61.4$ 6.2

6.2.1  $622$ 

6.3

6.31 6.32

633

634 635

6.4

64.1 642

643

### chpter 7

 $7.1$  $7.1.1$  $7.1.2$  $7.1.3$  $7.2$  $7.21$ 

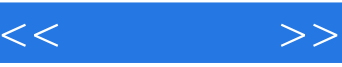

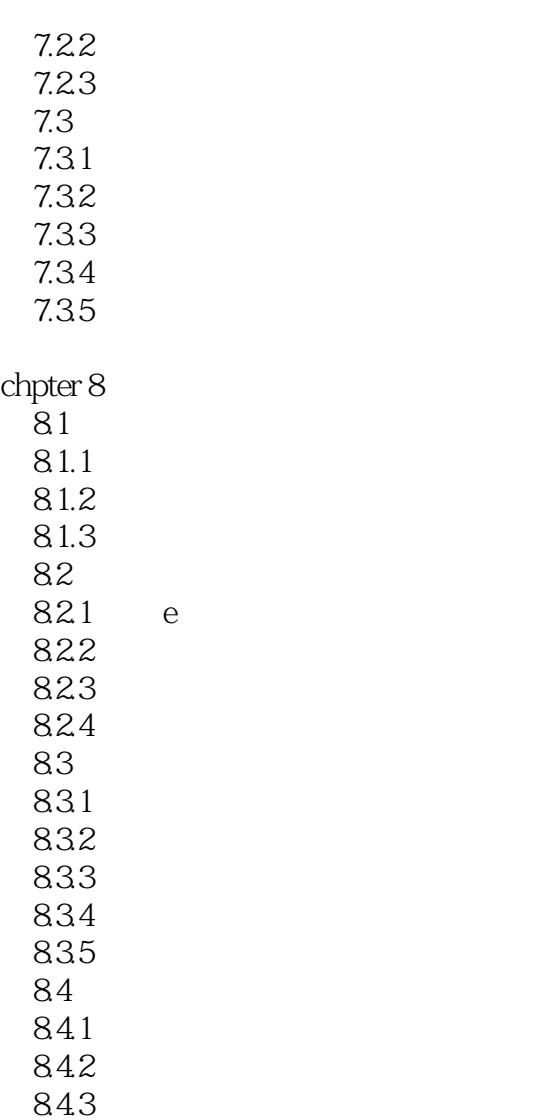

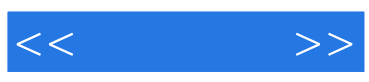

本站所提供下载的PDF图书仅提供预览和简介,请支持正版图书。

更多资源请访问:http://www.tushu007.com